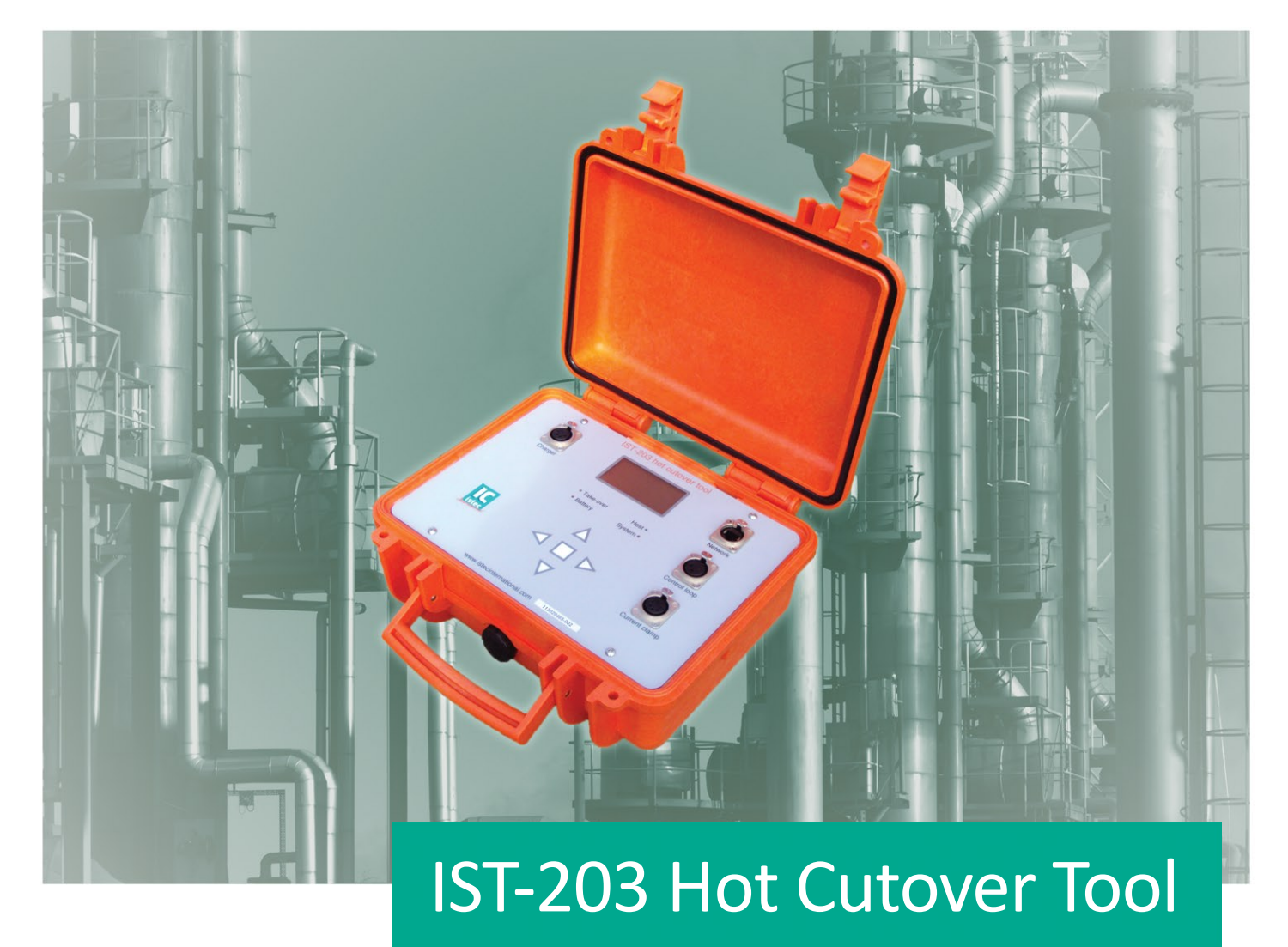

# Takes over and simulates  $O(4)$ -20 mA loops during active process conditions

The IST-203 Hot Cutover Tool is designed to take over an active 0(4)-20 mAmp loop from a control system, e.g. DCS or PLC, allowing the user to perform a hot cutover control system migration without influencing the process. The IST-203 guides the technician through the hot cutover process, minimizing human errors and risks while providing maximum control.

# **Features**

- Improved efficiency, safety and control during PLC or DCS migrations
- Software guided process
- Manual offset control during take over
- Improved Check Connection and Match Output features
- Step-by-step migration
- Up to 8 hours battery power + backup battery
- MODBUS TCP support
- HART transparent
- 8 lines LCD display with LED backlight

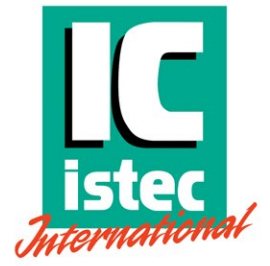

# **Simplified application flow**

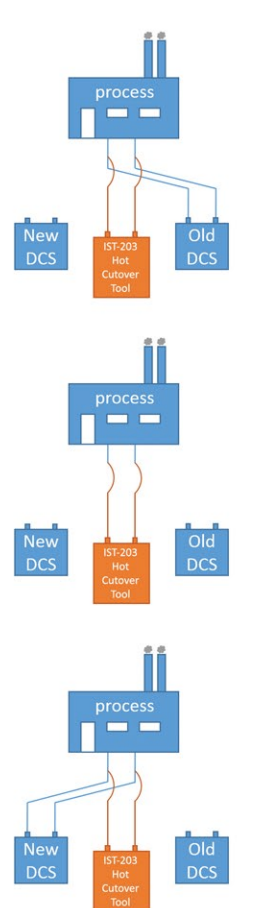

# 1. Connect the device

Connect the device to the loop in parallel with the DCS.

## 2. Sample Mode

When take-over is selected in the main menu, the device will measure and store the loop current. The check connection feature can verify the loop connection.

## 3. Loop Take-over

In loop take-over, the hot cutover tool has taken over the control loop. Any changes made to the DCS after entering take-over mode will have no effect on the loop. The old DCS can be disconnected from the loop and the new control system can be connected. During take-over mode, the offset control function can be used to adjust the loop values if necessary.

#### 4. Match Output

To avoid any offset in the loop when ending take-over mode, the new DCS should be set to the same value as the old DCS. The new DCS output can be changed until it matches the old DCS output - the tool will absorb any offset generated.

## 5. End Take-over

'mA)

When the new DCS is connected, working properly and the output matches, take-over mode can be ended. At that point, the new DCS will take control of the loop. The hot cutover tool can now be disconnected.

#### **Specifications**

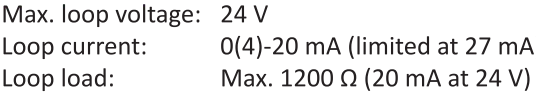

#### **Battery**

Charger: 100-240 VAC charger 8 hours continuously use on main battery Battery: 1 hour backup battery

# Interface

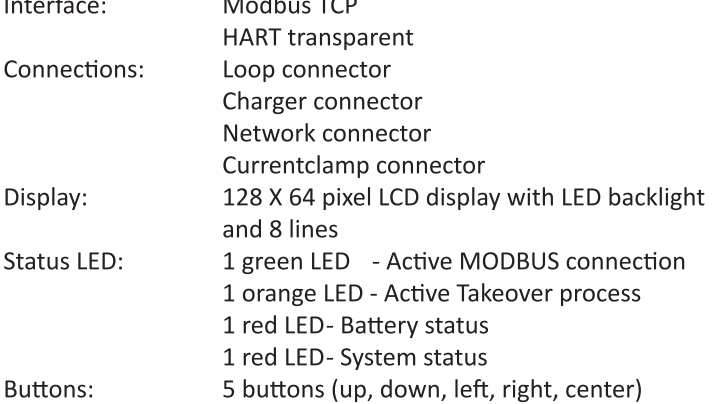

#### **Operating**

Operating temperature range: 5°C - 40°C

The IST-203 is based on many years of experience in the field of DCS migrations and forms the fourth generation in a successful product line. The IST-203 is the most significant version update in the IST-20X hot cutover family. While the cutover concept remains the same, the IST-203 comes with a software guided take over process, significantly reducing the risk of human error. Other new key-features are the connection check, the output match, a MODBUS connection, a bigger LCD to display more critical information and more battery capacity with emergency back-up.

**IST-20X Hot Cutover Product Line** 

Istec International B.V. Meer en Duin 8 2163 HA Lisse The Netherlands Tel: +31 (0)252 433 400 Email: mail@istec.nl Web: www.istec.nl

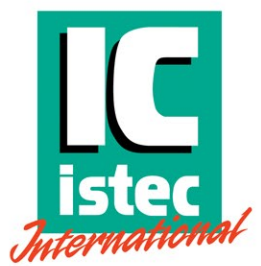